$2008$  PDF

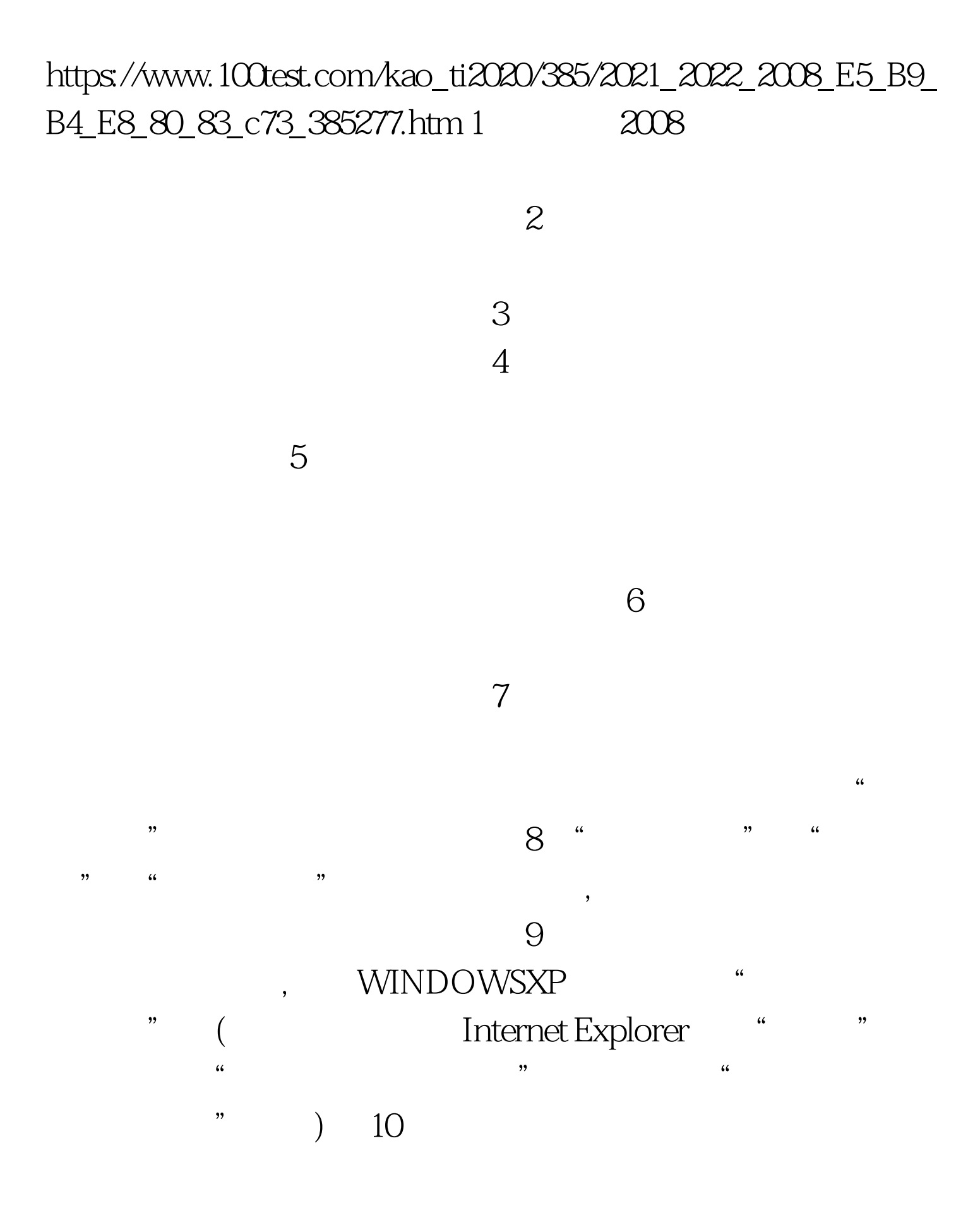

 $100T$ est www.100test.com